# **V13 N2**

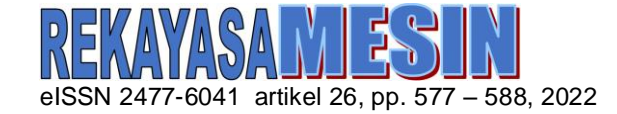

**Yopi Yusuf Tanoto** Tenaga Pengajar(Dosen) Universitas Kristen Petra Surabaya

Universitas Kristen Petra Surabaya

Universitas Kristen Petra Surabaya

Jurusan Teknik Mesin yopi.tanoto@petra.ac.id **Ronaldo Febrian**

Jurusan Teknik Mesin ronaldofebrian6@gmail.com

**Vincensius Filbert** Universitas Kristen Petra Surabaya

> Jurusan Teknik Mesin vincent.creed36@gmail.com

> > **Nicholas Adriel**

Jurusan Teknik Mesin adrielnicholas12@gmail.com

# **OPTIMASI MULTIRESPON PADA PROSES 3D PRINTING MATERIAL PLA DENGAN METODE TAGUCHI GREY**

*The use of manufacturing additives or commonly known as 3D Printing is increasingly widespread. The type of additive manufacturing that is often used is FDM (Fused Deposition Modeling). The most frequently used filament for prototyping and research is PLA (Poly Lactide Acid) type filament. This research will use multiresponse optimization, namely Taguchi-grey. So that later in this study will use 9 conditions with 3 parameters and 3 levels. The parameters used were orientation (0 °, 45 °, 90 °), nozzle temperature (190 °C, 200 °C, 220 °C), and bed temperature (0 °C, 30 °C, 60 °C). The purpose of this study was to find the most optimal parameters based on response time, dimensional accuracy and tensile strength. Based on analysis using Taguchi-grey, ANOVA results show that the most significant contribution is nozzle temperature (51%) and orientation (42%). From ANOVA, it can be seen that the most optimal condition is condition 6 which has been printed, with orientation of 45°, nozzle temperature of 220°C and bed temperature of 0°C.*

*Keywords: FDM, PLA,* Taguchi*, Tensile Strength*

# **1. PENDAHULUAN**

Saat ini, penggunaan 3D *printing* (*additive manufacturing*) semakin berkembang. 3D *printing* memiliki prinsip kerja, dengan cara menambah material secara *layer by layer* (lapis per lapis). Ada bebagai teknologi additive manufacturing yang tersedia di pasaran saat ini seperti *Fused Deposition Modeling* (FDM), *Direct Metal Deposition* (DMD), *Selective Laser Sintering* (SLS), *Inkjet Modeling* (IJM), dan *Stereolithography* (SLA)[1]. Teknologi ini merupakan salah satu teknologi kunci di era revolusi industri 4.0 yang sedang berlangsung saat ini. Pencetakan 3D sekarang mudah ditemukan di universitas bahkan di sekolah dasar dan di industri besar hingga startup, meskipun dengan teknologi yang berbeda [2]. Dan hal ini bisa dilihat dari banyaknya pengembangan teknologi ini untuk berbagai bidang seperti: *prototyping*, bangunan/arsitektur, industri manufaktur, makanan, otomotif, robotika, *aerospace*, *fashion*, kesehatan, dan lain-lain [3].

Dari macam-macam jenis teknologi *additive manufacturing,* yang paling sering diterapkan adalah FDM. Prinsip kerjanya adalah dengan cara ekstrusi *thermoplastic* berupa *filament* melalui *nozzle* yang panas pada suhu leleh (*melting temperature*), berikutnya produk di *print* secara lapis per lapis. Ada dua material yang paling umum digunakan dipasaran adalah ABS (*Acrylonitrile Butadiene Styrene*) dan PLA (*Poly Lactide Acid*) maka dari itu sangat penting mengetahui akurasi dimensi produk [4]. Sehingga banyak orang yang menggunakan kedua material tersebut sebagai bahan dasar suatu produk 3D *printing* maupun penelitian.

Pada penelitian ini membahas mengenai FDM lebih mendalam. Pada penelitian menggunakan 4 parameter dengan 3 tingkatan level yang berbeda. Parameter yang digunakan adalah *orientation position, fill pattern, fill density* dan *layer thickness*. Pada penelitian menggunakan spesimen dengan tipe ASTM D 790- 2010 dengan dimensi 120 mm × 15 mm × 15 mm [5]. Penelitian ini merupakan optimasi *single* respon dengan menggunakan metode Taguchi untuk mencari hasil yang optimum.

Pada penelitian sebelumnya, pernah membahas mengenai FDM dengan menggunakan material berbahan dasar ABS. Kemudian, parameter yang diteliti dalam penelitian ini adalah orientasi benda pada saat proses pencetakan. Setiap orientasi akan menghasilkan durasi (waktu), akurasi dimensi dan kekuatan tarik yang berbeda-beda [6]. Dari penelitian tersebut dapat mengetahui orientasi terbaik untuk menghasilkan produk dengan kekuatan tarik yang tertinggi, akurasi produk terbaik dan waktu pengerjaan yang tercepat.

Corresponding Author: yopi.tanoto@petra.ac.id DOI:<https://doi.org/10.21776/jrm.v13i2.1113>

Dan dari penelitian tersebut orientasi miring memiliki kekuatan tarik yang paling tinggi. Sehingga dalam proses 3D *printing* salah satu yang wajib diperhatikan adalah orientasi pada proses pencetakan.

Jadi dari kedua penelitian sebelumnya, tidak melakukan penelitian dengan optimasi multirespon. Pada penelitian sebelumnya, hanya menggunakan *single* respon saja, yaitu metode Taguchi. Sehingga perlu dilakukan penelitian lebih lanjut mengenai FDM yang lebih dalam dengan menggunakan multirespon. Penelitian ini mengangkat masalah tentang optimasi multirespon proses 3D *printing* material PLA dengan metode Taguchi - grey. Penelitian ini akan menggunakan orientasi print terbaik untuk hasil uji tarik pada penelitian sebelumnya yang pernah dilakukan Tanoto et al [6], yaitu orientasi miring. Akan tetapi dengan orientasi miring tersebut akan dibedakan menjadi 3 level, yaitu 0°, 45° 90°. Penelitian ini menggunakan 3 parameter yaitu orientasi, *temperature nozzle*, dan *temperature bed* dengan 3 level yang berbeda. Sehingga akan memperoleh hasil waktu pengerjaan, akurasi dimensi dan kekuatan tarik (*tensile* strength) paling optimum.

# **2. METODE DAN BAHAN**

## **2.1 Filamen PLA**

Pada penelitian ini akan menggunakan material PLA (*Poly lactide Acid*). PLA adalah salah satu produk biopolimer yang sering digunakan pada saat ini karena sudah banyak literatur yang membahas tentang bahan ini. PLA yang digunakan berbentuk filamen dan Harganya relatif murah dan memiliki sifat yang baik untuk membuat suatu produk [7]. Keunggulan dari PLA yaitu mudah dibentuk atau dicetak. Kemudian, PLA dengan bentuk filamen dapat dipanaskan hingga meleleh dan dapat di print pada suhu 120°C - 200°C tanpa harus memanaskan alas *printer bed* terlebih dahulu. Tetapi sangat disarankan alas *printer bed* memiliki panas 60°C [8] Penulis menggunakan PLA berwarna putih dengan *merk* CCTREE, gambar filamen dapat dilihat pada gambar 1. Spesifikasi dari yang digunakan adalah, memiliki *temperature print* sebesar 195-220°C, yang arti filamen ini meleleh pada suhu tersebut. Kemudian memiliki diameter *filament* sebesar 1.75 mm dan berat bersihnya mencapai 1 kg [9].

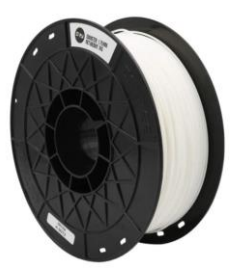

**Gambar 1:** *Filament* PLA CCTREE berwarna putih

#### **2.2 Mesin** *Ender* **5** *Pro*

Kemudian untuk mesin 3D *printing* berjenis FDM dengan tipe *Ender* 5 *Pro*, seperti pada gambar 2. Mesin ini didesain dengan meja atau *bed* dapat bergerak naik turun (sumbu z), dan *nozzle* dapat bergerak maju mundur (sumbu y) dan bergerak kanan kiri (sumbu x). Dengan kontruksi yang seperti ini, dapat meminimalkan getaran pada saat mesin digunakan. Salah satu keunggulan dari mesin ini adalah waktu atau durasi *printing* lebih cepat dibandingkan dengan menggunakan *Ender* 3, serta memiliki dimensi yang lebih besar dibandingkan mesin *Ender* 3. Berikut ini pada tabel 1 adalah spesifikasi dari mesin *Ender* 5 *pro* yang akan digunakan [10]:

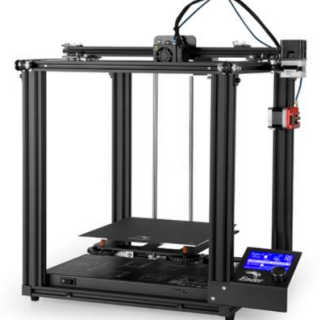

**Gambar 2:** Mesin 3D *printing Ender 5 Pro*

| <b>SPESIFIKASI</b>             | <b>ENDER 5 PRO</b>                  |
|--------------------------------|-------------------------------------|
| Molding technology             | <b>FDM</b>                          |
| Printing size                  | 220*220*300mm                       |
| Mahchine size                  | 552*485*510mm                       |
| N.W. of machine                | 11.8KG                              |
| Number of nozzle               | 1                                   |
| Slice thickness                | $0,1$ mm $-0,4$ mm                  |
| Printing method                | Online or TF card offline           |
| Format file                    | STL/OBJ/AMF                         |
| Filament diameter              | $1,75$ mm                           |
| Printing precision             | $\pm 0.1$ mm                        |
| Rated power                    | 270W                                |
| Nozzle diameter                | Standard 0,4mm, optional 0,2/0,3    |
| Power supply                   | Rated voltage 115V/230V, output 24V |
| <i><b>Operating system</b></i> | Win XP/Vista/7/10/Mac/Linux         |
| Slincing software              | Cura/Repetier-Host/Simplify 3D      |

**Tabel 1:** Spesifikasi mesin 3D *printing Ender 5 Pro*

#### **2.3 Membuat Taguchi Desain**

Langkah pertama adalah membuat desain Taguchi terlebih dahulu dengan menggunakan *software* Minitab. Desain Taguchi yang digunakan adalah 3 parameter (factor) dengan 3 level. Ketiga parameter tersebut meliputi, orientasi, *temperature nozzle* dan *temperature bed*. Kemudian Parameter proses beserta level yang digunakan selama proses 3D *printing* dapat dilihat pada tabel 2. Respon yang diamati dari penelitian ini adalah waktu (T, menit), akurasi dimensi (L,mm) dan kekuatan tarik (Ts, Mpa). Lalu langkah selanjutnya, membuat rancangan eksperimen yang digunakan adalah matriks *orthogonal* L<sup>9</sup> dengan menggunakan metode Taguchi pada *software* Minitab seperti yang ditunjukan pada tabel 3.

**Tabel 2:** Parameter proses 3D *printing* beserta levelnya

| <b>PARAMETER</b>       | <b>UNIT</b> | I FVFI. |     |     |  |
|------------------------|-------------|---------|-----|-----|--|
|                        |             |         | 2   |     |  |
| <i>Orientation</i> (O) | $\circ$     |         | 45  | 90  |  |
| $Nozze Temp$ (Tn)      | ∘∩          | 190     | 200 | 220 |  |
| Base Plate Temp (Tb)   |             |         |     | 60  |  |

**Tabel 3:** Matriks ortogonal standar untuk  $L_9$  (3<sup>3</sup>)

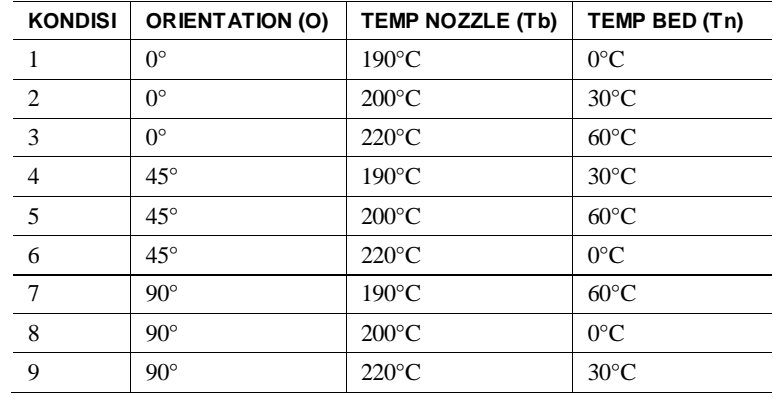

### **2.4 Membuat spesimen**

*Software* Inventor digunakan untuk membuat data 3D CAD dari spesimen. Spesimen yang dibuat sesuai dengan standar uji tarik ASTM D-638-04 seperti pada gambar 3. Spesifikasi atau ukuran dari spesimen ASTM D-638-04 harus sesuai dengan desain sesungguhnya [11]. Gambar 3D CAD tersebut dikonversikan

menjadi format .stl, untuk dilakukan proses *slicing*. Proses *slicing* dilakukan menggunakan bantuan dari *software* Cura*.*

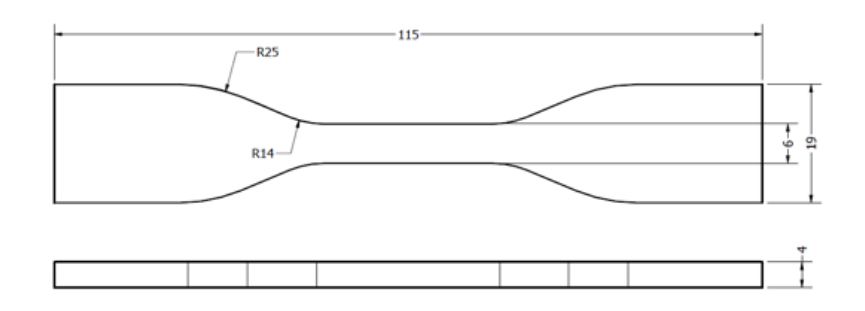

**Gambar 3:** Spesimen ASTM D-638-04

## **2.5 Melakukan** *Slicing*

Pada penelitian ini menggunakan *software* Cura versi 4.11.0. *Software* hanya dapat diaplikasikan pada PC atau laptop yang memiliki spesifikasi minimal, *OpenGL 2 compatible graphics card, OpenGL 4.1 for 3D layer view, Display resolution 1024 x 768, Intel Core 2 or AMD Athlon 64, 550 MB available hard disk space, 4GB RAM memory* [12]. Dengan *software* ini akan membuat slicing (lapisan-lapisan) pada desain spesimen yang telah dibuat pada Inventor. Hal ini berguna, agar mesin 3D *printing* tipe *Ender* 5 *Pro* dapat membaca desain spesimen sesuai dengan yang diharapkan. Pada setiap kondisi dari 1 sampai 9, melakukan print sekaligus sebanyak 5 spesimen dan yang perlu diperhatikan adalah orientasi, *temperature nozzle* dan *temperature bed*, harus sesuai dengan desain Taguchi (tabel 2) yang telah di dibuat. Dari penelitian sebelumnya, telah diketahui bahwa posisi print terkuat adalah miring, kemudian dari posisi miring dicari orientasi terkuatnya. Untuk orientasi yang digunakan pada penelitian ini adalah 0°,45°, dan 90°, dapat dilihat pada gambar 4. Adapun settingan yang dibuat sama atau seragam yaitu: *support (on), adhesion (on), infill layer thickness 0.2 mm, infill density 50% dan infill pattern cubic* seperti pada gambar 5.

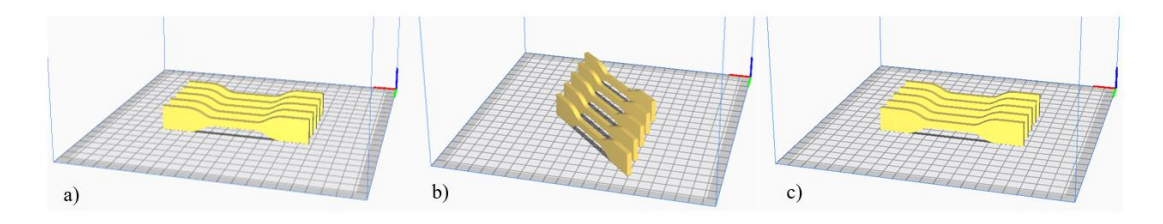

**Gambar 4:** Orientasi (a) 0°, (b) 45°, (c) 90°

Setelah itu, file tersebut disimpan dengan format *G-code*. Langkah berikutnya adalah melakukan proses 3D *printing*. Namun sebelum melakukan proses tersebut, hal yang perlu dilakukan adalah memindahkan file yang berada Cura ke dalam *memory card*. Setelah proses print selesai, hal yang perlu dilakukan adalah, memberi nomor urut pada spesimen serta membersihkan atau melepas spesimen dari *support* dan *adhesion,* seperti pada gambar 6. Dan mencatat waktu pengerjaan dapat dilihat pada mesin *Ender* 5 *Pro* dan *software* Cura untuk dianalisis.

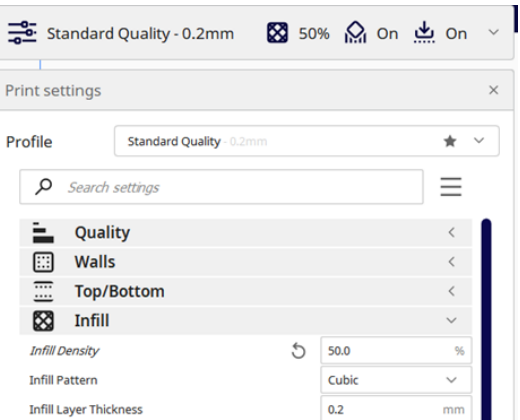

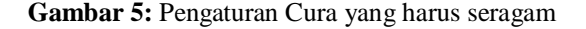

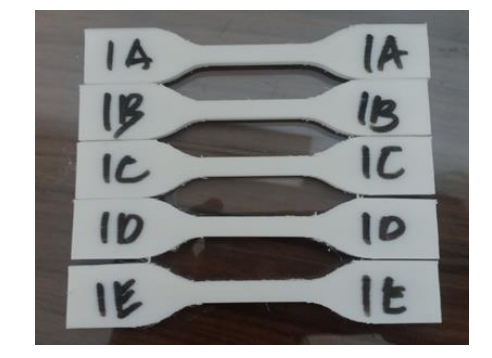

**Gambar 6:** Hasil 3D *printing*

#### **2.6 Pencatatan Waktu Print**

Lama proses pencetakan dapat dilihat pada *software* Cura. Waktu yang ditunjukan hanyalah perkiraan saja, waktu yang sesungguhnya atau *real time* berada pada mesin 3D *printing* itu sendiri. Durasi *print* yang ditunjukan pada *software* Cura cenderung lebih lama dibandingkan dengan waktu yang ditunjukan pada *user interface* dari mesin 3D *printing*. Berikut ini (tabel 4) adalah hasil dari pengambilan data pada *software* Cura dan mesin 3D *printing Ender* 5 *Pro*. Waktu total pada *Ender* diperoleh dari waktu *Ender* dikurangi waktu pemanasan *nozzle* dan *bed*. Dikarenakan pada penelitian ini waktu pemanasan (*heating*) *nozzle* dan *bed* tidak diperhitungkan, hanya menggunakan waktu pada saat *nozzle* mulai bergerak maka waktu pemanasan *nozzle* dan *bed* diperoleh dari pengukuran menggunakan *stopwatch*. *Stopwatch* mulai di*start* pada saat file G-*code* pada mesin *Ender* 5 *Pro* ditekan, dan *stopwatch* diberhentikan pada saat *nozzle* mulai bergerak.

#### **2.7 Mengukur Dimensi dengan Jangka Sorong**

Setelah spesimen sudah selesai dicetak, akan dilakukan pengukuran pada setiap spesimen. Bagian yang diukur antara lain panjang, lebar dan tinggi (tebal) dari spesimen. Pengukuran ini bertujuan untuk mencari simpangan atau selisih dari ukuran sebenarnya. Untuk mempermudah dan memperoleh keakuratan yang tinggi, penulis menggunakan jangka sorong digital. Jangka sorong ini memiliki keakurasian sebesar 0.01 mm. Kemudian akurasi dimensi spesimen didapatkan dari simpangan atau selisih dari ukuran sebenarnya. Pengukuran dilakukan satu persatu agar mengetahui simpangan dari Panjang, lebar, tinggi dari semua spesimen. Titik pengukuran dapat dilihat pada gambar 7, titik berwarna hitam (P1-P3) untuk pengukuran panjang, titik berwarna biru (L1-L5) untuk lebar dan titik berwarna ungu (T1-T5) untuk tinggi (tebal).

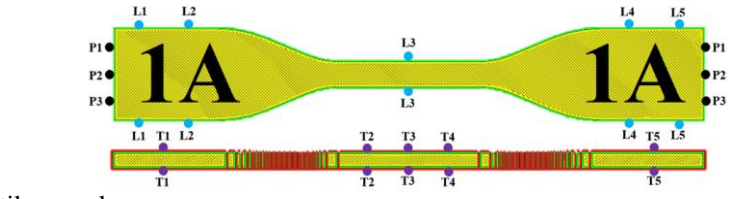

**Gambar 7:** Titik pengukuran

#### **2.8 Pengujian dengan Mesin Uji Tarik**

Mesin uji tarik merupakan keluaran dari JTM *Technology*, dan hanya dikhususkan untuk pengujian material yang berbahan plastik atau polimer. Mesin yang penulis gunakan dapat dilihat pada gambar 8. Spesifikasi dari mesin ini adalah, *voltage* 220 Volt dan memiliki kapasitas dari pengujian sebesar 20 KN. Sebelum pengujian, mesin tersebut sudah dikalibrasi terlebih dahulu. Serta settingan mengikuti dengan aturan dari ASTM.

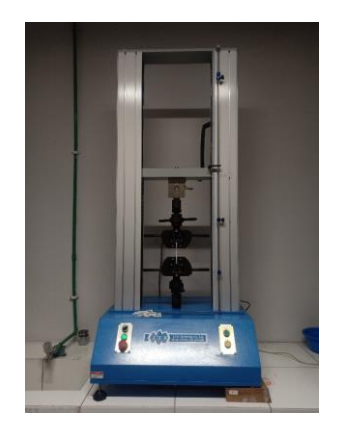

**Gambar 8:** Mesin uji tarik

#### **2.9 Analisa Taguchi-***Grey*

Setelah memperoleh data respon dari waktu, akurasi dimensi dan kekuatan uji tarik, selanjutnya melakukan analisis dari ketiga respon tersebut dengan rumus *grey*. Setelah perhitungan selesai dilakukan, *software*  Minitab digunakan untuk melakukan analisis Taguchi untuk memperoleh hasil yang paling optimal. Dari analisis tersebut akan memperoleh ANOVA yang dapat memberikan informasi parameter yang memiliki pengaruh besar atau signifikan pada proses 3D *printing.* Berikut ini adalah langkah langkah proses optimasi Taguchi *Grey*: Mencari rata rata untuk masing -masing respon, Normalisasi data respon, Menentukan nilai deviation sequence, menghitung nilai GRC (*Grey Relational Coefficient*), Menghitung GRG (*Grey Relational Grade*), Menganalisa hasil GRG untuk memperoleh hasil yang optimum.

## **3. HASIL DAN DISKUSI**

### **3.1 Hasil Pencatatan Waktu**

Berikut ini adalah hasil pencatatan waktu pada *Ender* 5 *Pro* dan waktu pada *software* Cura dalam satuan menit. Cara menghitung waktu total *Ender* 5 *Pro* dapat menggunakan persamaan 1.

(1)

*total*.*ender*5 *ender*5 *heating* (*bed* &*nozzle*)

**KONDISI CURA ENDER 5 HEATING BED & NOZZLE TOTAL ENDER 5 RATA-RATA** 1 282 268 1,18 266,82 274,41 2  $\begin{array}{|c|c|c|c|c|c|c|c|} \hline 2 & 268 & 1,10 & 266,90 & 274,45 \ \hline \end{array}$  $3 \t | \t 282 \t | \t 271 \t | \t 4,05 \t | \t 266,95 \t | \t 274,48$ 4 279 257 1,20 255,80 267,40 5 279 257 1,08 255,92 267,46 6 279 258 2,12 255,88 267,44 7 272 261 3,85 257,15 264,58 8 | 272 | 259 | 1,78 | 257,22 | 264,61 9 272 259 1,97 257,03 264,52

**Tabel 4:** Pencatatan waktu (menit)

# **3.2 Hasil Pengukuran Dimensi Spesimen**

Hasil pengukuran dimensi diperoleh simpangan atau selisih dari ukuran sebenarnya, kemudian diperoleh rata rata seperti pada tabel 5. Setiap spesimen tersebut memiliki simpangan rata rata yang berbeda beda dikarenakan, orientasi spesimen yang berbeda sehingga menyebabkan gerak *nozzle* yang berbeda pula serta *support* juga dapat mempengaruhi tinggi dari spesimen. *Support* dibentuk secara otomatis saat proses pencetakan saat terdapat bagian menggantung dari spesimen. Semakin kecil rata rata simpangan dari kondisi tersebut maka akurasi dimensi semakin tinggi

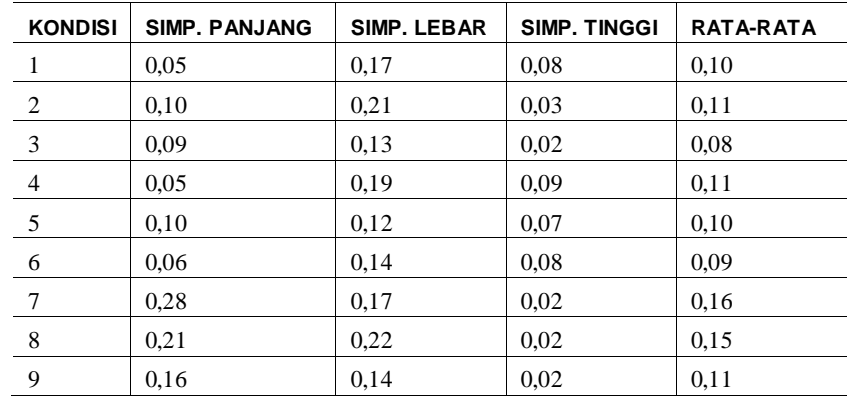

**Tabel 5:** Simpangan rata-rata spesimen (mm)

# **3.3 Pengujian Uji Tarik**

Kemudian untuk uji tarik didapatkan dari proses pengujian menggunakan mesin uji tarik khusus polimer. Sebelum pengujian, spesimen diletakkan didalam ruangan dengan kelembaban sebesar 55% selama kurang lebih dua hari, sesuai dengan aturan spesimen ASTM D-638-04[11]. Selama proses pengujian uji tarik, juga harus dilakukan di ruangan dengan kelembaban 55%. Suhu suangan juga dijaga sebesar 25°C. Dan uji tarik dilakukan menggunakan mesin uji tarik khusus polimer, dari pengujian tersebut memperoleh hasil seperti pada tabel 6.

| <b>KONDISI</b> | A     | в     | С     | D     | Е     | RATA-RATA |
|----------------|-------|-------|-------|-------|-------|-----------|
| 1              | 24,16 | 24,17 | 22,78 | 24,63 | 24,70 | 24,09     |
| 2              | 26,78 | 26,77 | 26,67 | 26,88 | 27.34 | 26.89     |
| 3              | 26,88 | 26,93 | 27,29 | 27,41 | 26,89 | 27,08     |
| 4              | 26,08 | 25,91 | 26,40 | 25,58 | 27,37 | 26,27     |
| 5              | 29,51 | 30.32 | 27,21 | 28.79 | 27.27 | 28.62     |
| 6              | 29,48 | 30,57 | 29,57 | 29,68 | 29,76 | 29,81     |
| 7              | 26,78 | 24,80 | 26,12 | 26,51 | 25,98 | 26,04     |
| 8              | 26.24 | 28.10 | 27.08 | 27,52 | 27.08 | 27,20     |
| 9              | 28,06 | 28,22 | 27,91 | 27,77 | 27,37 | 27,86     |

**Tabel 6:** Uji tarik (MPa)

#### **3.4 Mengelompokan Hasil Pengujian**

Selanjutnya setelah memperoleh ketiga respon tersebut, dilakukan pengelompokan berdasarkan masingmasing respon dapat dilihat pada tabel 7.

| <b>KONDISI</b> | O            | Тn              | Тb             | т   |        | L    |      |      | Ts    |       |       |       |       |
|----------------|--------------|-----------------|----------------|-----|--------|------|------|------|-------|-------|-------|-------|-------|
|                | $0^{\circ}$  | $190^{\circ}$ C | $0^{\circ}$ C  | 282 | 266,82 | 0.05 | 0.17 | 0.08 | 24,16 | 24,17 | 22,78 | 24,63 | 24,70 |
| $\overline{c}$ | $0^{\circ}$  | $200^{\circ}$ C | $30^{\circ}$ C | 282 | 266,90 | 0,10 | 0,21 | 0,03 | 26,78 | 26,77 | 26,67 | 26,88 | 27,34 |
| 3              | $0^{\circ}$  | $220^{\circ}$ C | $60^{\circ}$ C | 282 | 266,95 | 0,09 | 0.13 | 0.02 | 26,88 | 26,93 | 27,29 | 27,41 | 26,89 |
| 4              | $45^{\circ}$ | $190^{\circ}$ C | $30^{\circ}$ C | 279 | 255,80 | 0.05 | 0,19 | 0.09 | 26,08 | 25,91 | 26,40 | 25,58 | 27,37 |
| 5              | $45^{\circ}$ | $200^{\circ}$ C | $60^{\circ}$ C | 279 | 255,92 | 0,10 | 0,12 | 0,07 | 29,51 | 30,32 | 27,21 | 28,79 | 27.27 |
| 6              | $45^{\circ}$ | $220^{\circ}$ C | $0^{\circ}$ C  | 279 | 255,88 | 0.06 | 0,14 | 0.08 | 29,48 | 30,57 | 29,57 | 29,68 | 29,76 |
| 7              | $90^{\circ}$ | $190^{\circ}$ C | $60^{\circ}$ C | 272 | 257,15 | 0,28 | 0,17 | 0,02 | 26,78 | 24.80 | 26,12 | 26,51 | 25,98 |
| 8              | $90^\circ$   | $200^{\circ}$ C | $0^{\circ}$ C  | 272 | 257,22 | 0,21 | 0,22 | 0.02 | 26,24 | 28,10 | 27,08 | 27,52 | 27,08 |
| 9              | $90^{\circ}$ | $220^{\circ}$ C | $30^{\circ}$ C | 272 | 257,03 | 0,16 | 0,14 | 0,02 | 28,06 | 28,22 | 27,91 | 27.77 | 27,37 |

**Tabel 7:** Matriks *orthogonal* L9 beserta nilai masing-masing respon

# **3.5 Mencari Respon Rata-Rata untuk Masing – Masing Respon**

Pada penelitian ini, terdapat 3 respon yaitu waktu, akurasi dimensi dan uji tarik. Rata-rata atau *mean* adalah nilai khas yang mewakili sifat tengah, atau posisi pusat, dari suatu kumpulan nilai data. Rata-rata merupakan rasio dari total nilai pengamatan dengan banyaknya pengamatan, dapat menggunakan persamaan 2[13]. Pengaruh parameter proses 3D *printing* disebut x. Kemudian x tersebut dapat digantikan dengan parameter O (Orientasi), Tn (*Temperature nozzle*) dan Tb (*Temperature bed*). Hasil perhitungan dapat dilihat pada tabel 8.

$$
\bar{x} = \frac{x_1 + x_2 + \dots + x_n}{n} = \frac{1}{n} \sum_{i=1}^n x_i
$$
\n(2)

Dimana:

 $x_1 + x_2 + \ldots + x_n = \text{Data } x \text{ sebanyak } n \text{ buah}$ 

| <b>KONDISI</b> | О            | Τn              | Тb             | т      | L    | Τs    |
|----------------|--------------|-----------------|----------------|--------|------|-------|
| 1              | $0^{\circ}$  | $190^{\circ}$ C | $0^{\circ}$ C  | 274,41 | 0.10 | 24,09 |
| 2              | $0^{\circ}$  | $200^{\circ}$ C | $30^{\circ}$ C | 274.45 | 0,11 | 26,89 |
| 3              | $0^{\circ}$  | $220^{\circ}$ C | $60^{\circ}$ C | 274.48 | 0.08 | 27,08 |
| $\overline{4}$ | $45^{\circ}$ | $190^{\circ}$ C | $30^{\circ}$ C | 267,40 | 0,11 | 26,27 |
| 5              | $45^{\circ}$ | $200^{\circ}$ C | $60^{\circ}$ C | 267,46 | 0.10 | 28,62 |
| 6              | $45^{\circ}$ | $220^{\circ}$ C | $0^{\circ}$ C  | 267,44 | 0.09 | 29,81 |
| 7              | $90^\circ$   | $190^{\circ}$ C | $60^{\circ}$ C | 264,58 | 0.16 | 26.04 |
| 8              | $90^\circ$   | $200^{\circ}$ C | $0^{\circ}$ C  | 264,61 | 0.15 | 27,20 |
| 9              | $90^\circ$   | $220^{\circ}$ C | $30^{\circ}$ C | 264.52 | 0.11 | 27,86 |

**Tabel 8:** Perhitungan Rata Rata Masing-Masing Respon

#### **3.5 Normalisasi Nilai Rata-Rata dari Masing-Masing Respon**

Setelah memperoleh nilai rata – rata dari masing - masing respon, langkah selanjutnya yaitu melakukan normalisasi dari nilai rata rata respon tersebut. Normalisasi data untuk masing-masing respon adalah merubah nilai respon menjadi nilai yang besarnya antara 0 dan 1 [14]. Normalisasi data respon tergantung dari karakteristik kualitas respon. Karakteristik kualitas semakin kecil semakin baik untuk waktu dan akurasi dimensi dengan menggunakan persamaan 3 sedangkan semakin besar semakin baik untuk kekuatan uji tarik dengan menggunakan persamaan 4. Hasil perhitungan normalisasi data respon dapat dilihat pada tabel 9.

Hasil atau respon semakin kecil semakin baik:

$$
X_{i}^{*}(k) = \frac{X_{i}(k) - \min_{\forall k} X_{i}(k)}{\max_{\forall k} X_{i}(k) - \min_{\forall k} X_{i}(k)}
$$
(3)

Hasil atau respon semakin besar semakin baik:

$$
X_{i}^{*}(k) = \frac{\max_{\forall k} X_{i}(k) - X_{i}(k)}{\max_{\forall k} X_{i}(k) - \min_{\forall k} X_{i}(k)}
$$

Dimana

 $\max_{\forall k} X_i(k) =$  Nilai terbesar dari Xi(k) A *k*

 $\min_{\forall k} X_i(k) =$  Nilai terkecil dari Xi(k)

| <b>KONDISI</b> | O            | Τn              | Тb             | xi_T  | xi_L  | xi Ts |
|----------------|--------------|-----------------|----------------|-------|-------|-------|
| 1              | $0^{\circ}$  | $190^{\circ}$ C | $0^{\circ}$ C  | 0,007 | 0,790 | 0,000 |
| 2              | $0^{\circ}$  | $200^{\circ}$ C | $30^{\circ}$ C | 0,003 | 0,587 | 0,489 |
| 3              | $0^{\circ}$  | $220^{\circ}$ C | $60^{\circ}$ C | 0,000 | 1,000 | 0,522 |
| $\overline{4}$ | $45^{\circ}$ | $190^{\circ}$ C | $30^{\circ}$ C | 0,711 | 0,587 | 0,381 |
| 5              | $45^{\circ}$ | $200^{\circ}$ C | $60^{\circ}$ C | 0,705 | 0,796 | 0,792 |
| 6              | $45^{\circ}$ | $220^{\circ}$ C | $0^{\circ}$ C  | 0,706 | 0,882 | 1,000 |
| 7              | $90^{\circ}$ | $190^{\circ}$ C | $60^{\circ}$ C | 0,994 | 0,000 | 0,341 |
| 8              | $90^{\circ}$ | $200^{\circ}$ C | $0^{\circ}$ C  | 0,991 | 0,086 | 0,544 |
| 9              | $90^\circ$   | $220^{\circ}$ C | $30^{\circ}$ C | 1,000 | 0.663 | 0,660 |

**Tabel 9:** Normalisasi Nilai Rata-Rata dari Masing-Masing Respon

Dari tabel 9, terdapat nilai 1 yang artinya adalah nilai maksimal dari normalisasi respon dan nilai 0 adalah nilai minimal dari normalisasi respon.

#### **3.6** *Deviation Sequence, Grey Relational Coefficient* **(GRC) dan GRG (***Grey Relational Grade***)**

*Deviation sequence* Δ<sub>0,i</sub> (k) yaitu selisih absolut antara nilai maksimum hasil normalisasi yang besarnya satu dengan data yang telah dinormalisasi. Perhitungan nilai *deviation sequence* menggunakan persamaan 5[14]. Nilai dari *deviation sequence* dapat dilihat pada tabel 10.

$$
\Delta_{0,i}(k) = |X_0 - X_i^*(k)|
$$

Langkah selanjutnya mencari nilai GRC (*Grey Relational Coefficient*). GRC akan menunjukkan hubungan antara kondisi yang terbaik dengan kondisi aktual dari respon yang dinormalisasi. GRC akan bernilai satu apabila respon yang dinormalisasikan tersebut cocok dengan kondisi yang terbaik. Perhitungan nilai GRC menggunakan persamaan 6 [14]. Hasil dari perhitungan ini dapat dilihat pada tabel 10

$$
\xi_i(k) = \frac{\Delta_{\min} + \zeta \Delta_{\max}}{\Delta_{0,1}(k) + \zeta \Delta_{\max}}
$$
\n(6)

Dimana:

$$
\Delta_{\min} = \min_{i} \min_{k} \Delta_{0,i}(k)
$$
  
\n
$$
\Delta_{\max} = \max_{i} \max_{k} \Delta_{0,i}(k)
$$
  
\n
$$
\zeta = \text{distinguishing coefficient, pada umumnya bernilai } 0.5 [13]
$$

Langkah terakhir yaitu mencari nilai GRG (*Grey Relational Grade*), adalah nilai rata – rata dari penjumlah nilai GRC (GRC\_T, GRC\_V, GRC\_Ts) Untuk mencari nilai GRG dapat melihat persamaan 7 [15]. Hasil perhitungan dari GRG dapat dilihat pada tabel 9.

$$
Y_i = \frac{1}{n} \sum_{k=1}^n \xi_i(k) \tag{7}
$$

(4)

(5)

| ΔΤ    | Δ_V   | $\Delta$ _Ts | <b>GRC T</b> | <b>GRC V</b> | <b>GRC Ts</b> | <b>CRG</b> |
|-------|-------|--------------|--------------|--------------|---------------|------------|
| 0,993 | 0.210 | 1,000        | 0,335        | 0.704        | 0.333         | 0,457      |
| 0.997 | 0.413 | 0,511        | 0,334        | 0,548        | 0,494         | 0,459      |
| 1,000 | 0.000 | 0,478        | 0,333        | 1,000        | 0,511         | 0,615      |
| 0.290 | 0.414 | 0.619        | 0,633        | 0.547        | 0.447         | 0.543      |
| 0,295 | 0.204 | 0,208        | 0,629        | 0,710        | 0,706         | 0,682      |
| 0.294 | 0,118 | 0,000        | 0,630        | 0,809        | 1,000         | 0,813      |
| 0.006 | 1.000 | 0.659        | 0.988        | 0.333        | 0.431         | 0.584      |
| 0.009 | 0.914 | 0.456        | 0.982        | 0.354        | 0,523         | 0,620      |
| 0,000 | 0.337 | 0,340        | 1,000        | 0,598        | 0,595         | 0,731      |
|       |       |              |              |              |               |            |

**Tabel 10:** *Deviation Sequence, Grey Relational Coefficient* (GRC) dan GRG

#### **3.7 Pemilihan Level Optimal Parameter Proses**

Setelah memperoleh data seperti pada tabel 10, langkah selanjutnya dapat beralih ke *software* Minitab untuk melakukan analisis menggunakan metode Taguchi. Dari data tersebut memperoleh hasil analisis Taguchi pada tabel 11. Kemudian untuk grafik respon GRG dapat dilihat pada gambar 9. Grafik tersebut merupakan gambaran dari tabel respon GRG.

**Tabel 11:** Respon GRG (*Grey Relational Coefficient*)

| <b>LEVEL</b>  | О    | Τn   | Тb   |
|---------------|------|------|------|
|               | 0,51 | 0,53 | 0.63 |
| 2             | 0,68 | 0.59 | 0.58 |
| $\mathcal{R}$ | 0.64 | 0,72 | 0.63 |
| Delta         | 0,17 | 0,19 | 0.05 |
| Rank          | 2    | 1    | 3    |

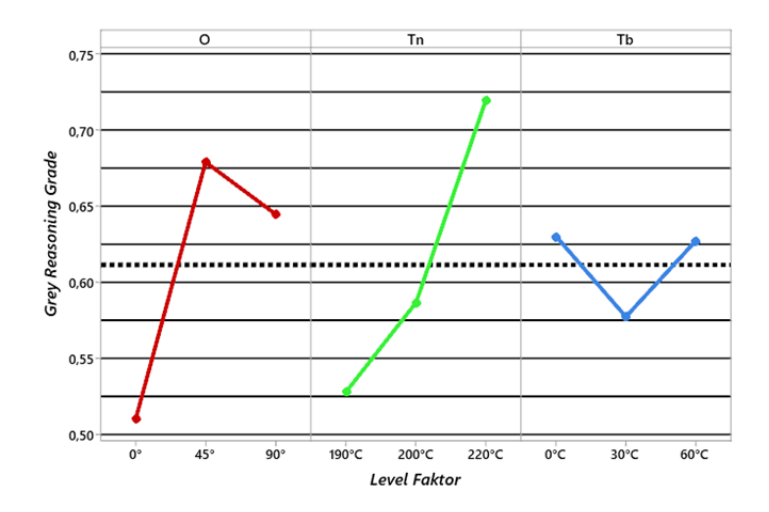

**Gambar 9:** Grafik respon GRG

Dari tabel 10 dapat diketahui parameter yang paling mempengaruhi adalah *temperature nozzle* dan gambar 10, dapat diketahui parameter untuk menghasilkan atau memperoleh hasil yang optimum adalah Orientasi (45°), *temperature nozzle* (220°C), *temperature bed* (0°C). Dari ketiga parameter optimum sudah pernah dilakukan, yaitu pada kondisi 6. Kemudian selanjutnya dapat melihat faktor apa yang memiliki kontribusi paling besar dalam proses 3D *printing* penelitian ini. Dengan melihat ANOVA yang telah dibuat dan dapat dilihat pada tabel 12. Dari tabel 12, dapat dilihat bahwa yang memiliki kontribusi paling besar adalah *temperature nozzle*, kemudian disusul orientasi dan yang terakhir adalah *temperature bed*. Dan parameter dapat dikatakan signifikan apabila p *value* dibawah 0.05

| <b>SOURCE</b>  | DF | <b>SEQ SS</b> | <b>ADJ SS</b> | <b>ADS MS</b> | F      | P     | <b>KONTRIBUSI</b> |
|----------------|----|---------------|---------------|---------------|--------|-------|-------------------|
| О              | 2  | 0.048         | 0.048         | 0.024         | 28.510 | 0.034 | 42%               |
| Tn             | 2  | 0.058         | 0.058         | 0.029         | 34.510 | 0.028 | 51%               |
| Tb             | 2  | 0.005         | 0.005         | 0.003         | 3.130  | 0.242 | 5%                |
| Residual Error | 2  | 0,002         | 0,002         | 0.001         |        |       | 1%                |
| Total          | 8  | 0,112         |               |               |        |       | 100%              |

**Tabel 12:** ANOVA pada GRG

## **4. KESIMPULAN**

Dari hasil analisa multirespon dengan menggunakan metode Taguchi *grey*, diperoleh hasil yang paling optimum berdasarkan waktu, akurasi dimensi dan kekuatan uji tarik, yaitu menggunakan parameter:

- Orientasi level 2 (45 $\degree$ )
- *Temperature nozzle* level 3 (220°C)
- *Temperature bed* level 1(0°C).

Berdasarkan hasil ANOVA, parameter yang paling signifikan adalah *temperature nozzle* dan orientasi. Kedua paremeter tersebut memiliki P value di bawah 0.05. Selain itu kedua parameter tersebut juga paling memiliki kontribusi yang paling tinggi dalam menentukan nilai dari respon.

#### **5. PERNYATAAN TERIMAKASIH**

Penulis mengucapkan terima kasih kepada LPPM (Lembaga Penelitian dan Pengabdian Masyarakat) Universitas Kristen Petra Surabaya atas hibah penelitian internal yang diberikan. Selain itu ucapan terima kasih diberikan pada laboratorium *Computer Aided and Design* Universitas Kristen Petra tempat dilaksanakannya penelitian ini serta laboratorium Metalurgi Universitas Kristen Petra tempat dilakukannya pengujian Tarik.

#### **6. DAFTAR PUSTAKA**

- [1] SATANKAR, R. K. "Investigating the Process Parameters of 3D Printer Extruder of Fused Deposition Modeling- A review". *Journal of Emerging Technologies and Innovative Research*, v. 4, pp 1 - 9, Okt. 2017
- [2] TANOTO, Y.Y., ANGGONO, J., BUDIMAN, W., *et al*. " Strength and Dimension AcCuracy in Fused Deposition Modeling : A Comparative Study on Parts Making Using ABS and PLA Polymers". *Jurnal Rekayasa Mesin,* v. 11, n. 1, pp 69 - 76, Feb. 2020
- [3] TAUFIK, I., BUDIONO, H. S., HERIANTO., ANDRIYANSYAH, D. "Pengaruh Printing Speed terhadap Tingkat Kekasaran Permukaan Hasil Additive Manufacturing dengan Polylactic Acid Filament*"*, *Journal of Mechanical Engineering*, v. 4, n. 2, pp 15-20, Sep. 2020
- [4] PRISTIANSYAH, HASDIANSAH, & SUGIYARTO. "Optimasi Parameter Proses 3D Printing FDM Terhadap Akurasi Dimensi Menggunakan Filament Eflex", *Manutech:Jurnal Teknologi Manufaktur*, v. 11, n. 1, pp 33 - 40, 2019
- [5] TANOTO, Y. Y., ANGGONO, J. and FEFE. "Optimization of Fused Deposition Modeling Parameters for Hips Flexural Strength with Taguchi Method". *IOP Conference Series: Materials Science and Engineering*, v. 1034, pp. 012094, Apr. 2021
- [6] TANOTO, Y.Y., ANGGONO, J., SIAHAAN, I.H. *et al*. "The Effect of Orientation Differences in Fussed Deposition Modeling of ABS Polymer on the Processing Time, Dimension, AcCuracy, and Strength", *Proceeding of This International Conference on Engineering, Science and Nanotechnology, American Institute of Physics*, v. 1788, pp. 030051, Jan. 2017
- [7] SEPRIANSYAH, M. F., *Proses pembuatan master lensa polimer dengan 3D printing*, S1, Universitas Islam Indonesia, 2018
- [8] RAMADHANI, H., *Perancangan dan pembuatan prototipe struktur rahang bawah manusia pada mesin*

*printer 3D,* S1, Universitas Muhammadiyah, Sumatera Utara, 2019

- [9] Cctree, [http://www.cctree3Dstore.com/products/cctree-3D-printing-filament-st-pla-175mm-for-creality](http://www.cctree3dstore.com/products/cctree-3d-printing-filament-st-pla-175mm-for-creality-cr-10-s5-accuracy-005mm-1kg-spool-22lbs-solid-color-p0013)[cr-10-s5-acCuracy-005mm-1kg-spool-22lbs-solid-color-p0013.](http://www.cctree3dstore.com/products/cctree-3d-printing-filament-st-pla-175mm-for-creality-cr-10-s5-accuracy-005mm-1kg-spool-22lbs-solid-color-p0013) Diakses: Oktober 2021
- [10]Creality, [https://www.creality3Dofficial.com/products/Ender-5-pro-3D-printer.](https://www.creality3dofficial.com/products/ender-5-pro-3d-printer) Diakses: Oktober 2021
- [11]ASTM D 638 02a, Standard Test Method for Tensile Properties of Plastic, ASTM, 2002.
- [12]Ultimaker, [https://support.ultimaker.com/hc/en-us/articles/360011788040-What-are-the-system](https://support.ultimaker.com/hc/en-us/articles/360011788040-What-are-the-system-requirements-for-Ultimaker-Cura-)[requirements-for-Ultimaker-Cura-.](https://support.ultimaker.com/hc/en-us/articles/360011788040-What-are-the-system-requirements-for-Ultimaker-Cura-) Diakses. September 2021
- [13]SARI,N., *Analisa variasi musiman tinggi gelombang laut secara global selama periode 1984-*
- *2003,* S1, Institut Teknologi Sepuluh Nopember, Surabaya, 2014
- [14]SAHU, K.P., PAL, S., "Multi-Response Optimization of Process Parameters in Friction Stir Welded AM20 Magnesium Alloy by Taguchi Grey Relational Analysis," *Journal of Magnesium and Alloys*, v.3, pp. 36-46, 2015.
- [15]GOHIL, V., PURI, Y.M., "Optimization of Electrical Discharge Turning Process using Taguchi-Grey Rela-tional Approach," *Procedia CIRP*, v.68, pp. 70-75, 2018.